[Western](http://afiles.westpecos.com/document.php?q=Western Digital Error Code 7) Digital Error Code 7 >[>>>CLICK](http://afiles.westpecos.com/document.php?q=Western Digital Error Code 7) HERE<<<

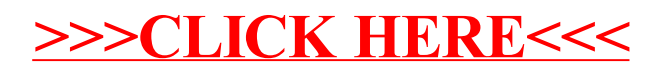